# Topic #16

# 16.30/31 Feedback Control Systems

- Add reference inputs for the DOFB case
- Reading: FPE 7.8, 7.9

• On page 15-6, compensator implemented with reference command by changing to feedback on

$$
\mathbf{e}(t) = \mathbf{r}(t) - \mathbf{y}(t)
$$

rather than  $-\mathbf{y}(t)$ 

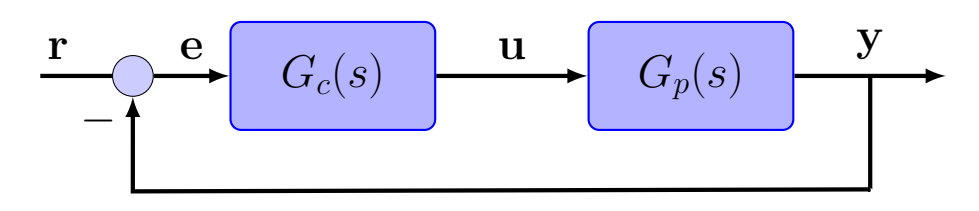

• So 
$$
\mathbf{u}(t) = G_c(s)\mathbf{e}(t) = G_c(s)(\mathbf{r}(t) - \mathbf{y}(t))
$$

- Intuitively appealing because same approach used for classical control, but it turns out **not** to be the best.
- Can improve the implementation by using a more general form:

$$
\dot{\mathbf{x}}_c(t) = A_c \mathbf{x}_c(t) + B_c \mathbf{y}(t) + G \mathbf{r}(t)
$$
  

$$
\mathbf{u}(t) = -C_c \mathbf{x}_c(t) + \overline{N} \mathbf{r}(t)
$$

- Now explicitly have two inputs to controller  $(y(t)$  and  $r(t))$
- $\bullet \ \overline{N}$  performs the same role that we used it for previously.
- Introduce  $G$  as an extra degree of freedom in the problem.
- Turns out that setting  $G = B\overline{N}$  is a particularly good choice.
	- Following presents some observations on the impact of  $G$

• First: this generalization does not change the closed-loop poles of the system, regardless of the selection of  $G$  and  $\overline{N}$ , since

$$
\dot{\mathbf{x}}(t) = A\mathbf{x}(t) + B\mathbf{u}(t) , \mathbf{y}(t) = C\mathbf{x}(t) \n\dot{\mathbf{x}}_c(t) = A_c\mathbf{x}_c(t) + B_c\mathbf{y}(t) + G\mathbf{r}(t) \n\mathbf{u}(t) = -C_c\mathbf{x}_c(t) + \overline{N}\mathbf{r}(t)
$$

$$
\Rightarrow \begin{bmatrix} \dot{\mathbf{x}}(t) \\ \dot{\mathbf{x}}_c(t) \end{bmatrix} = \begin{bmatrix} A & -BC_c \\ B_c C & A_c \end{bmatrix} \begin{bmatrix} \mathbf{x}(t) \\ \mathbf{x}_c(t) \end{bmatrix} + \begin{bmatrix} B\overline{N} \\ G \end{bmatrix} \mathbf{r}(t)
$$

$$
\mathbf{y}(t) = \begin{bmatrix} C & 0 \end{bmatrix} \begin{bmatrix} \mathbf{x}(t) \\ \mathbf{x}_c(t) \end{bmatrix}
$$

• So the closed-loop poles are the eigenvalues of

$$
\left[\begin{array}{cc}A & -BC_c \\ B_cC & A_c\end{array}\right]
$$

(same as 15–7 except "–" in a different place, gives same closedloop eigenvalues) regardless of the choice of  $G$  and  $\overline{N}$ 

- $\bullet$  G and  $\overline{N}$  impact the forward path, not the feedback path
- Second: if  $\overline{N} = 0$  and  $G = -L = -B_c$ , then we recover the original implementation, on 15–6 since the controller reduces to:

$$
\dot{\mathbf{x}}_c(t) = A_c \mathbf{x}_c(t) + B_c(\mathbf{y}(t) - \mathbf{r}(t)) = A_c \mathbf{x}_c(t) + B_c(-\mathbf{e}(t))
$$
  

$$
\mathbf{u}(t) = -C_c \mathbf{x}_c(t)
$$

 $\bullet$  With  $G_c(s) \, = \, C_c(sI-A_c)^{-1}B_c$ , then this compensator can be written as  $\mathbf{u}(t) = G_c(s)\mathbf{e}(t)$  as before (since the negative signs cancel).

- Third: Given this extra freedom, what is best way to use it?
	- One good objective is to select  $G$  and  $\overline{N}$  so that the state estimation error is **independent** of  $r(t)$ .
	- With this choice, changes in  $r(t)$  do not tend to cause such large transients in  $\tilde{\mathbf{x}}(t)$
	- For this analysis, take  $\tilde{\mathbf{x}}(t) = \mathbf{x}(t) \mathbf{x}_c(t)$  since  $\mathbf{x}_c(t) \equiv \hat{\mathbf{x}}(t)$

$$
\dot{\tilde{\mathbf{x}}}(t) = \dot{\mathbf{x}}(t) - \dot{\mathbf{x}}_c(t)
$$
\n
$$
= A\mathbf{x}(t) + B\mathbf{u}(t) - (A_c\mathbf{x}_c(t) + B_c\mathbf{y}(t) + G\mathbf{r}(t))
$$
\n
$$
= A\mathbf{x}(t) + B(-C_c\mathbf{x}_c(t) + \overline{N}\mathbf{r}(t))
$$
\n
$$
- (\{A - BC_c - B_cC\}\mathbf{x}_c(t) + B_cC\mathbf{x}(t) + G\mathbf{r}(t))
$$

So

$$
\dot{\tilde{\mathbf{x}}}(t) = A\mathbf{x}(t) + B(\overline{N}\mathbf{r}(t)) - (\{A - B_c C\}\mathbf{x}_c(t) + B_c C\mathbf{x}(t) + G\mathbf{r}(t))
$$
\n
$$
= (A - B_c C)\mathbf{x}(t) + B\overline{N}\mathbf{r}(t) - (\{A - B_c C\}\mathbf{x}_c(t) + G\mathbf{r}(t))
$$
\n
$$
= (A - B_c C)\tilde{\mathbf{x}}(t) + B\overline{N}\mathbf{r}(t) - G\mathbf{r}(t)
$$
\n
$$
= (A - B_c C)\tilde{\mathbf{x}}(t) + (B\overline{N} - G)\mathbf{r}(t)
$$

• Thus we can eliminate the effect of  $\mathbf{r}(t)$  on  $\tilde{\mathbf{x}}(t)$  by setting

$$
G \equiv B\overline{N}
$$

• With this choice, the controller:

$$
\dot{\mathbf{x}}_c(t) = (A - BK - LC)\mathbf{x}_c(t) + L\mathbf{y}(t) + B\overline{N}\mathbf{r}(t)
$$
  

$$
\mathbf{u}(t) = -K\mathbf{x}_c(t) + \overline{N}\mathbf{r}(t)
$$

can be rewritten as:

$$
\dot{\mathbf{x}}_c(t) = (A - LC)\mathbf{x}_c(t) + L\mathbf{y}(t) + B\mathbf{u}(t)
$$
  

$$
\mathbf{u}(t) = -K\mathbf{x}_c(t) + \overline{N}\mathbf{r}(t)
$$

- So the control is computed using the reference before it is applied, and that control is applied to both system and estimator.
- Fourth: if this generalization does not change the closed-loop poles of the system, then what does it change?
	- Recall that zeros of SISO  $y/r$  transfer function solve:

$$
\text{general} \quad \det \begin{bmatrix} sI - A & BC_c & -B\overline{N} \\ -B_cC & sI - A_c & -G \\ \hline C & 0 & 0 \end{bmatrix} = 0
$$
\n
$$
\text{original} \quad \det \begin{bmatrix} sI - A & BC_c & 0 \\ -B_cC & sI - A_c & B_c \\ \hline C & 0 & 0 \end{bmatrix} = 0
$$

$$
\text{new} \quad \det \left[ \begin{array}{cc|c} sI - A & BC_c & -B\overline{N} \\ -B_cC & sI - A_c & -B\overline{N} \\ \hline C & 0 & 0 \end{array} \right] \ = \ 0
$$

Hard to see how this helps, but consider the scalar new case  $^{14}$ :

$$
\Rightarrow C(-BC_cB\overline{N} + (sI - A_c)B\overline{N}) = 0
$$

$$
-CB\overline{N}(BC_c - (sI - [A - BC_c - B_cC])) = 0
$$

$$
CB\overline{N}(sI - [A - B_cC]) = 0
$$

- So zero of the  $y/r$  path is the root of  $sI [A B_c C] = 0$ , which is the pole of the estimator.
- $\bullet$  So by setting  $G=B\overline{N}$  as in the new case, the estimator dynamics are canceled out of the response of the system to a reference command.
- Cancelation does not occur with original implementation.
- SISO, multi-dimensional state case handled in the appendix.

• So in summary, if the SISO system is  $G(s) = b(s)/a(s)$ , then with DOFB control, the closed-loop transfer function will be of the form:

$$
T(s) = \frac{Y(s)}{R(s)} = K_g \frac{\gamma(s)b(s)}{\Phi_e(s)\Phi_c(s)}
$$

- Designer determines  $\Phi_c(s)$  and  $\Phi_e(s)$
- Plant zeroes  $b(s)$  remain, unless canceled out
- Many choices for  $\gamma(s)$  the one called new sets it to

$$
\gamma(s) \equiv \Phi_e(s)
$$

to cancel out the estimator dynamics from the response.

<sup>14</sup>no plant zeros in this case

- Fifth: select  $\overline{N}$  to ensure that the steady-state error is zero.
	- As before, this can be done by selecting  $\overline{N}$  so that the DC gain of the closed-loop  $y/r$  transfer function is 1.

$$
\frac{y}{r}\Big|_{DC} \triangleq -\left[\begin{array}{cc}C & 0\end{array}\right]\left[\begin{array}{cc}A & -BC_c \\ B_cC & A_c\end{array}\right]^{-1}\left[\begin{array}{c}B \\ B\end{array}\right]\overline{N} = I
$$

### • The new implementation of the compensator is

$$
\dot{\mathbf{x}}_c(t) = A_c \mathbf{x}_c(t) + B_c \mathbf{y}(t) + B \overline{N} \mathbf{r}(t)
$$
  

$$
\mathbf{u}(t) = -C_c \mathbf{x}_c(t) + \overline{N} \mathbf{r}(t)
$$

- Which has two separate inputs  $y(t)$  and  $r(t)$
- $\bullet$  Selection of  $\overline{N}$  ensures good steady-state performance
- new implementation gives better transient performance.

## Appendix: Zero Calculation

• Calculation on  $16-5$  requires we find (assume  $r$  and  $y$  scalars)

$$
\det \begin{bmatrix} sI - A_{cl} & B_{cl} \\ C_{cl} & 0 \end{bmatrix} = \det(sI - A_{cl}) \det(0 - C_{cl}(sI - A_{cl})^{-1}B_{cl})
$$
\n
$$
= \Phi_e(s)\Phi_c(s) \det(-C_{cl}(sI - A_{cl})^{-1}B_{cl})
$$
\n
$$
= -\Phi_e(s)\Phi_c(s) C_{cl}(sI - A_{cl})^{-1}B_{cl}
$$

 $\bullet~~$  But finding  $(sI\!-\!A_{cl})^{-1}$  can be tricky – it is simplified by the following steps.

• First note if 
$$
T = \begin{bmatrix} I & 0 \\ I & -I \end{bmatrix}
$$
 so that  $T = T^{-1}$ , then  
\n
$$
(sI - A_{cl})^{-1} = TT^{-1}(sI - A_{cl})^{-1}TT^{-1}
$$
\n
$$
= T(sI - TA_{cl}T)^{-1}T
$$

where

$$
TA_{cl}T \triangleq \bar{A}_{cl} = \begin{bmatrix} A - BK & BK \\ 0 & A - LC \end{bmatrix}
$$
  
\n
$$
\Rightarrow (sI - A_{cl})^{-1} = T \begin{bmatrix} sI - (A - BK) & -BK \\ 0 & sI - (A - LC) \end{bmatrix}^{-1} T
$$

 $\begin{bmatrix} F & H \end{bmatrix}^{-1} \begin{bmatrix} F^{-1} & -F^{-1}HG^{-1} \end{bmatrix}$ • Now use fact that  $\begin{array}{|c|c|c|c|c|}\n\hline\n0 & G & = & 0 & G^{-1}\n\end{array}$ 

• To get that  
\n
$$
(sI - A_{cl})^{-1} = T \begin{bmatrix} (sI - (A - BK))^{-1} & (sI - (A - BK))^{-1}BK(sI - (A - LC))^{-1} \\ 0 & (sI - (A - LC))^{-1} \end{bmatrix} T
$$

• Now consider new case:

$$
\begin{aligned}\n\left[ \begin{array}{cc} C & 0 \end{array} \right] (sI - A_{cl})^{-1} \begin{bmatrix} -B\overline{N} \\ -B\overline{N} \end{bmatrix} \\
= \left[ \begin{array}{cc} C & 0 \end{array} \right] T \begin{bmatrix} (sI - (A - BK))^{-1} & (sI - (A - BK))^{-1}BK(sI - (A - LC))^{-1} \\ 0 & (sI - (A - LC))^{-1} \end{bmatrix} T \begin{bmatrix} -B\overline{N} \\ -B\overline{N} \end{bmatrix} \\
= \left[ \begin{array}{cc} C & 0 \end{array} \right] \begin{bmatrix} (sI - (A - BK))^{-1} & (sI - (A - BK))^{-1}BK(sI - (A - LC))^{-1} \\ 0 & (sI - (A - LC))^{-1} \end{bmatrix} \begin{bmatrix} -B\overline{N} \\ 0 \end{bmatrix} \\
= -C(sI - (A - BK))^{-1}B\overline{N} = -C \text{adj}[sI - (A - BK)]B\overline{N} \Phi_c(s)^{-1}\n\end{aligned}
$$

thus in the new case,

$$
\det \begin{bmatrix} sI - A_{cl} & B_{cl} \\ C_{cl} & 0 \end{bmatrix} = -\Phi_e(s)\Phi_c(s) \ \det(C_{cl}(sI - A_{cl})^{-1}B_{cl})
$$
\n
$$
= \Phi_e(s)\Phi_c(s) \ C \text{adj}[sI - (A - BK)]B\overline{N}\Phi_c(s)^{-1}
$$
\n
$$
= \Phi_e(s) \ C \text{adj}[sI - (A - BK)]B\overline{N}
$$

• Whereas in the original case, we get:

$$
\begin{aligned}\n&\begin{bmatrix} C & 0 \end{bmatrix} (sI - A_{cl})^{-1} \begin{bmatrix} 0 \\ L \end{bmatrix} \\
&= \begin{bmatrix} C & 0 \end{bmatrix} T \begin{bmatrix} (sI - (A - BK))^{-1} & (sI - (A - BK))^{-1} BK(sI - (A - LC))^{-1} \\ 0 & (sI - (A - LC))^{-1} \end{bmatrix} T \begin{bmatrix} 0 \\ L \end{bmatrix} \\
&= \begin{bmatrix} C & 0 \end{bmatrix} \begin{bmatrix} (sI - (A - BK))^{-1} & (sI - (A - BK))^{-1} BK(sI - (A - LC))^{-1} \\ 0 & (sI - (A - LC))^{-1} \end{bmatrix} \begin{bmatrix} 0 \\ -L \end{bmatrix} \\
&= -C(sI - (A - BK))^{-1} BK(sI - (A - LC))^{-1} L \\
&= -C \text{adj}[sI - (A - BK)] BK \text{ adj}[sI - (A - LC)]L\Phi_e(s)^{-1}\Phi_c(s)^{-1}\n\end{aligned}
$$

thus in the original case,

$$
\det \begin{bmatrix} sI - A_{cl} & B_{cl} \\ C_{cl} & 0 \end{bmatrix} = -\Phi_e(s)\Phi_c(s) \ \det(C_{cl}(sI - A_{cl})^{-1}B_{cl})
$$
  
= -\Phi\_e(s)\Phi\_c(s) Cadj[sI - (A - BK)] BK adj[sI - (A - LC)]L\Phi\_e(s)^{-1}\Phi\_c(s)^{-1}  
= Cadj[sI - (A - BK)] BK adj[sI - (A - LC)]L

• So new case has  $\Phi_e(s)$  in numerator, which cancels the zero dynamics out of the closed-loop response, but the original case does not.

$$
G(s) = \frac{8 \cdot 14 \cdot 20}{(s+8)(s+14)(s+20)}
$$

- Method  $#1$ : original implementation.
- Method  $#2$ : original, with the reference input scaled to ensure that the DC gain of  $y/r|_{DC} = 1$ .
- Method #3: new implementation with both  $G\,=\,B\overline{N}$  and  $\overline{N}$  selected.

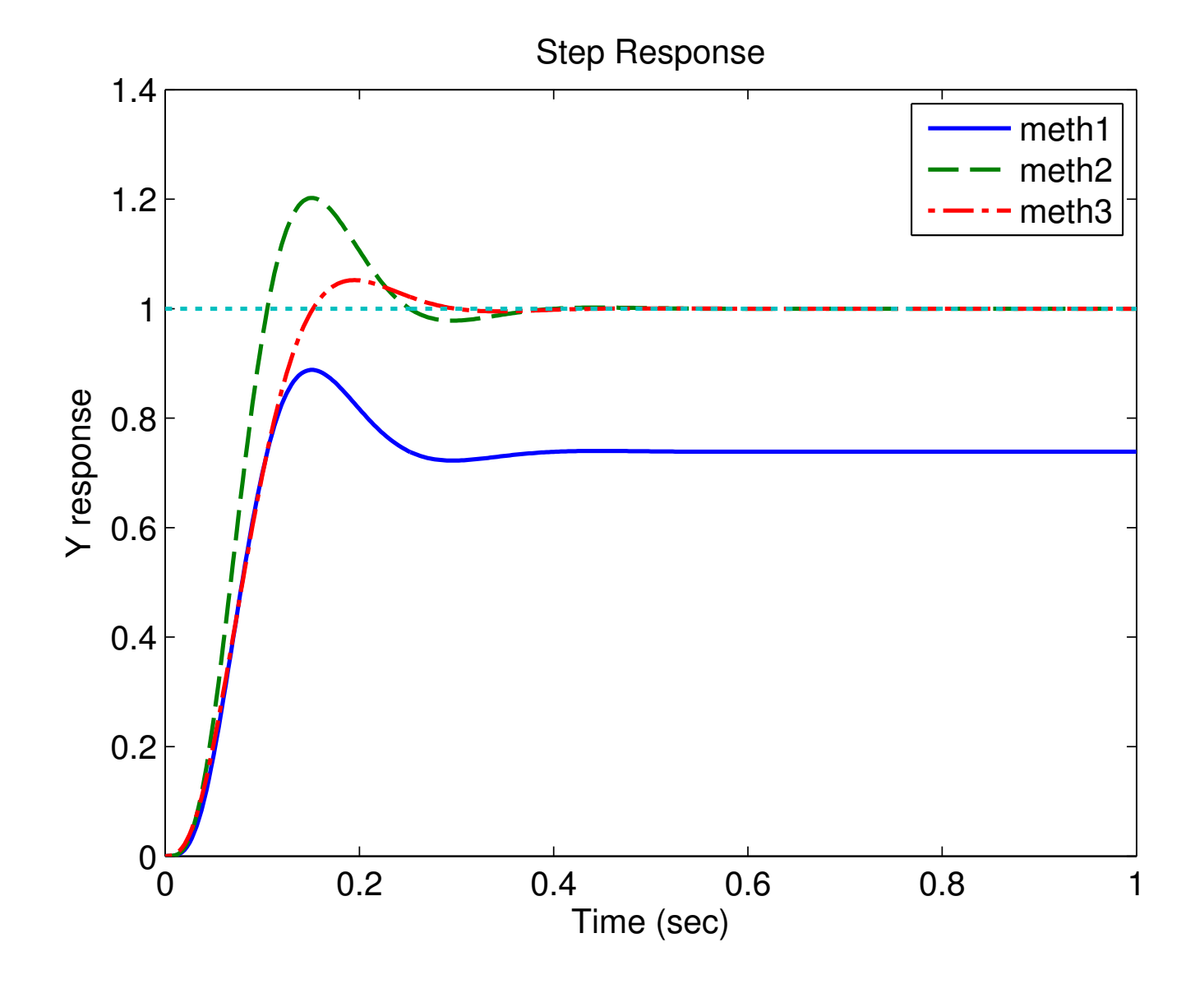

New method (#3) shows less transient impact of applying  $r(t)$ .

$$
G(s) = \frac{0.94}{s^2 - 0.0297}
$$

- Method  $#1$ : original implementation.
- Method  $#2$ : original, with the reference input scaled to ensure that the DC gain of  $y/r|_{DC} = 1$ .
- $\bullet$  Method  $\#3:$  new implementation with both  $G\,=\,B\overline{N}$  and  $\overline{N}$  selected.

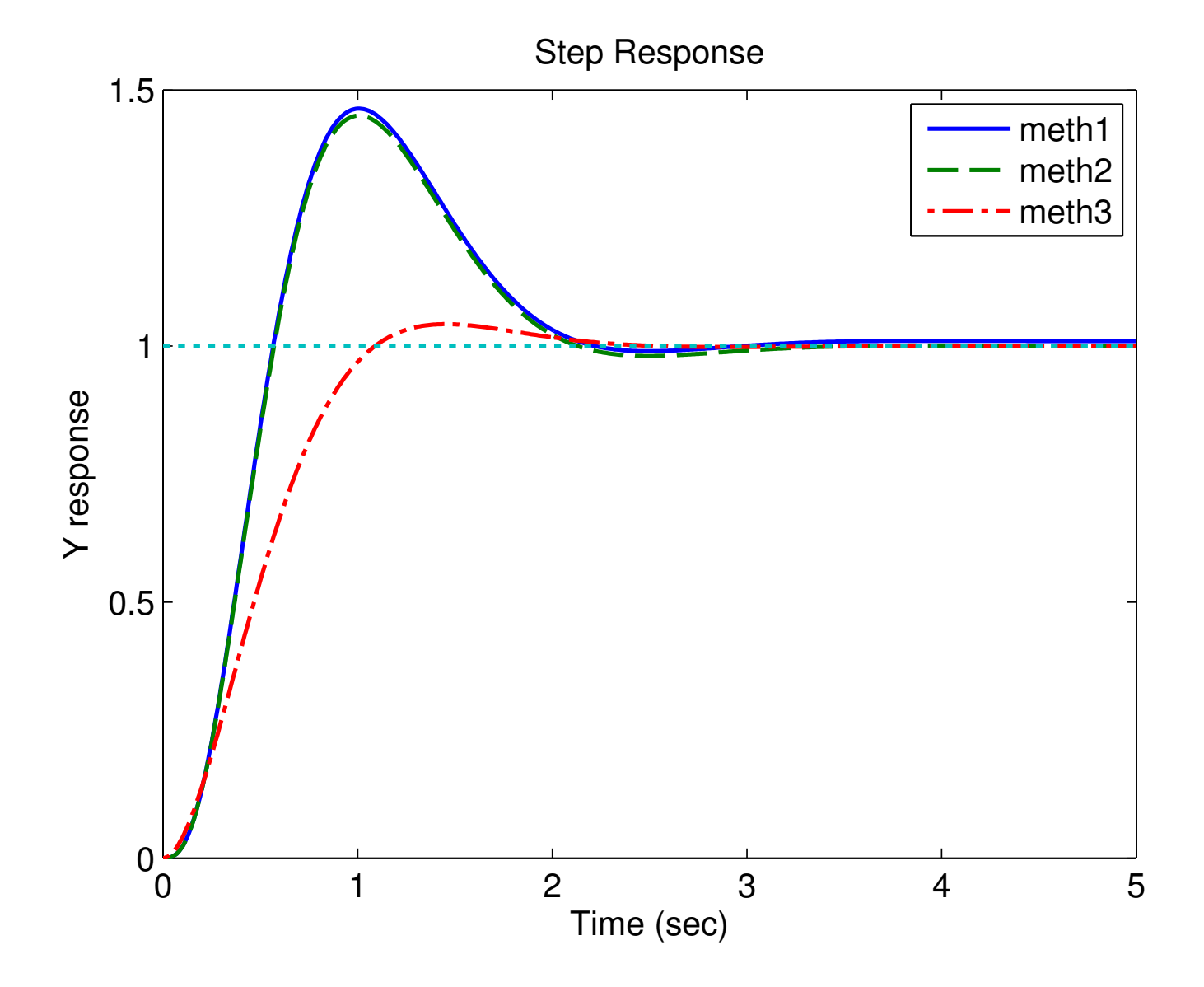

$$
G(s) = \frac{8 \cdot 14 \cdot 20}{(s - 8)(s - 14)(s - 20)}
$$

- Method  $#1$ : original implementation.
- Method  $#2$ : original, with the reference input scaled to ensure that the DC gain of  $y/r|_{DC} = 1$ .
- Method #3: new implementation with both  $G\,=\,B\overline{N}$  and  $\overline{N}$  selected.

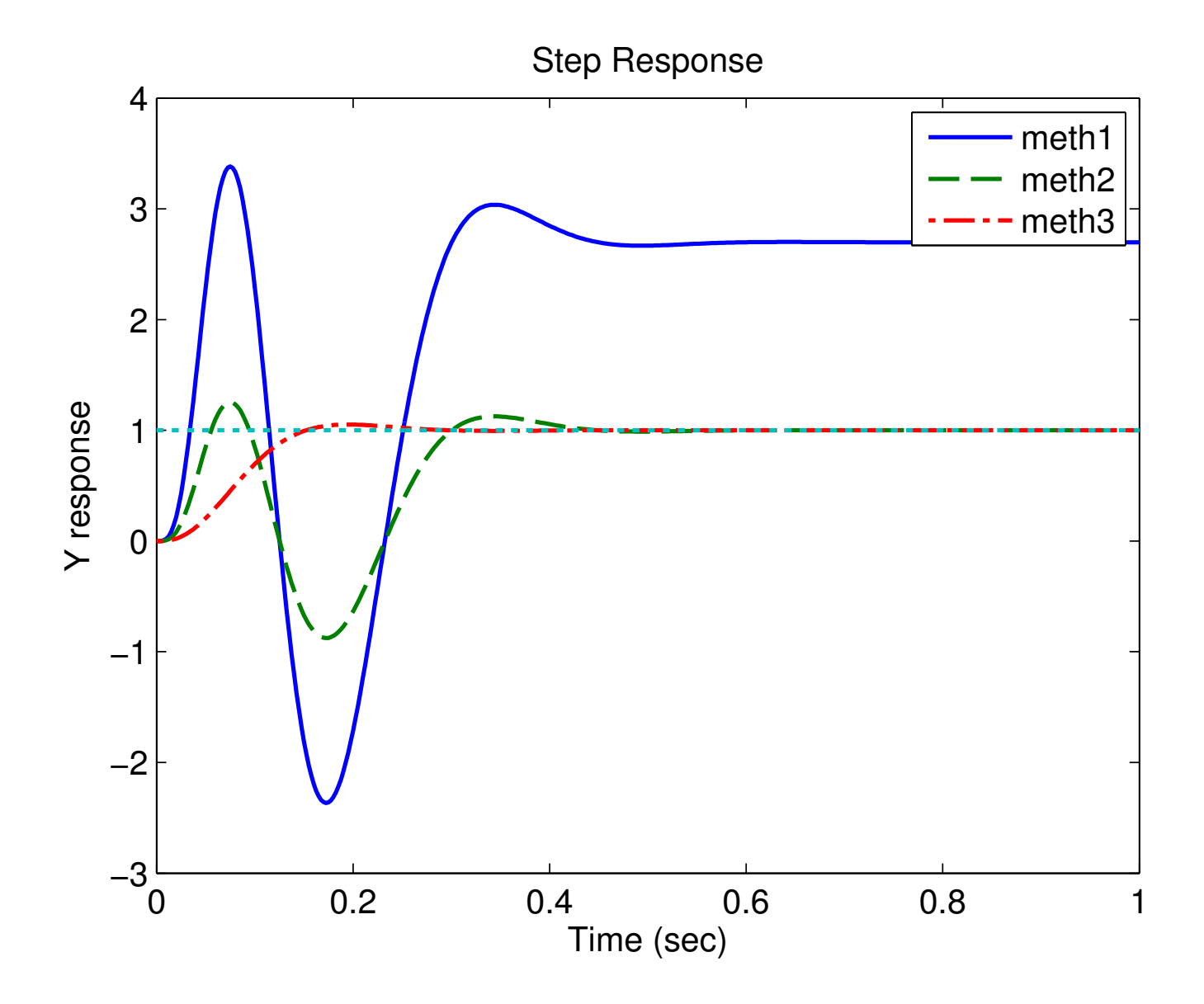

- Revisit example on 15-9, with  $G(s) = 1/(s^2 + s + 1)$  and regulator target poles at  $-4 \pm 4j$  and estimator target poles at  $-10$ .
	- So dominant poles have  $\omega_n \approx 5.5$  and  $\zeta = 0.707$
- From these closed-loop dynamics, would expect to see

10-90% rise time  
\n
$$
t_r = \frac{1 + 1.1\zeta + 1.4\zeta^2}{\omega_n} = 0.44s
$$
  
\nSetting time (5%)  
\n $t_s = \frac{3}{\zeta\omega_n} = 0.75s$   
\nTime to peak amplitude  
\n $t_p = \frac{\pi}{\omega_n\sqrt{1 - \zeta^2}} = 0.79s$ 

Peak overshoot

$$
M_p = e^{-\zeta \omega_n t_p} = 0.04
$$

• Now compare step responses of new and original implementations

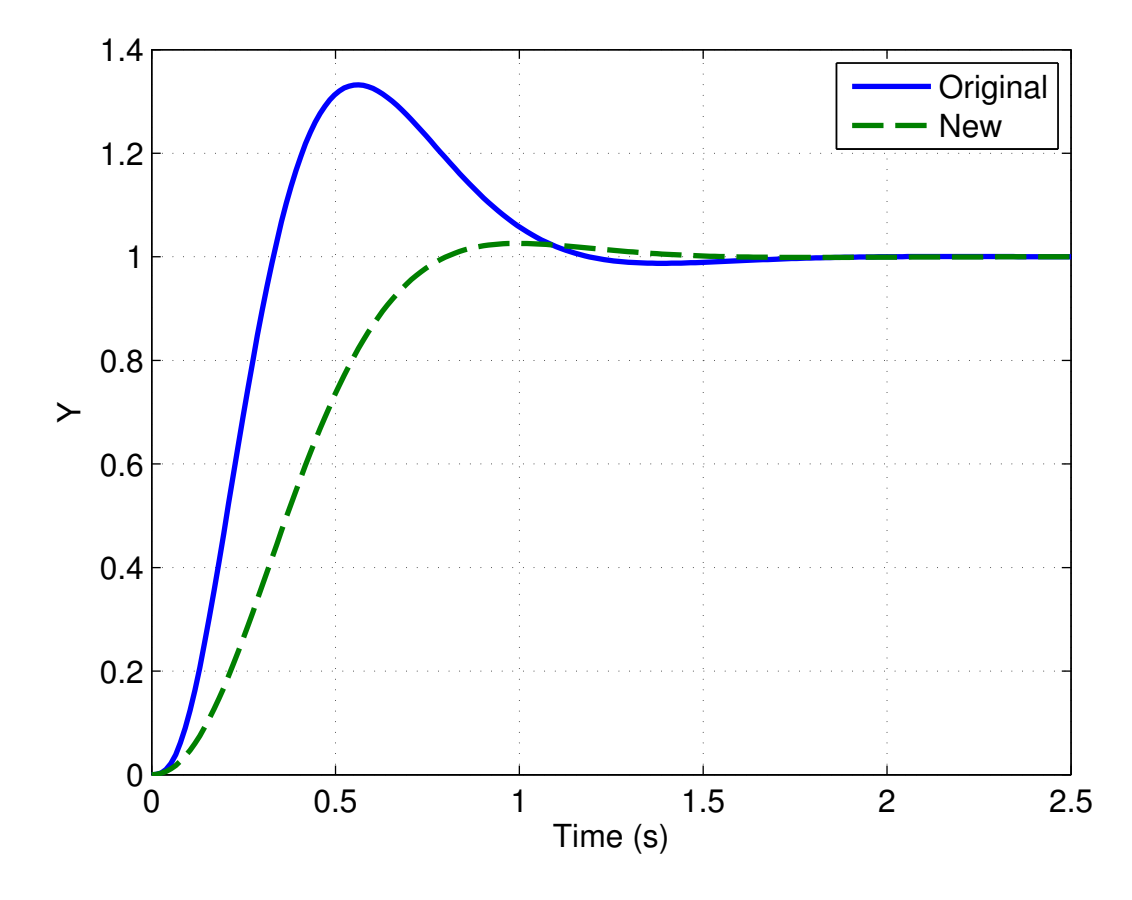

• Hopefully it is clear that the new implementation meets the expected criteria quite well - and certainly **much better** than the original

### Fall 2010 16.30/31 16–14

### Code: Dynamic Output Feedback FF Examples

```
1
 2
% Examples of dynamic output feedback 
3
4
5
 6
% clear all;for model=1:5;dofb examp2;end 
7
8
 9
switch model 
10
11
12
13
14
15
16
17
18
19
20
21
22
23
24
25
26
27
28
29
30
31
32
33
34
35
36
37 응응응
38
39
40 if model == 641
42
else 
43
44
end 
45
46
47
48
49
50
51
52
PP=2*real(reg poles)+imag(reg poles)*j; 
53
% see 14−13
54
ke=place(a',c',PP);l=ke';
55
% now form compensator see 14−4
56
ac=a−b*k−l*c;bc=l;cc=k;dc=0;
57
58
acl=[a −b*cc;bc*c ac];ccl=[c,zeros(1,na)];dcl=0;
59
60
bcl1=[zeros(na,1);−bc];
61
62
bcl2=[zeros(na,1);−bc]; % original implementation on 16−24
63
64
65
66
bcl3=[b;b]; % new implementation on 14−23
67
68
bcl3=bcl3/scale;
69
70
71
Gcl2=ss(acl,bcl2,ccl,dcl); % original implementation (14−5) scaled
72
Gcl3=ss(acl,bcl3,ccl,dcl); % new implementation on (14−23) scaled

73
74
75
fig=fig+1;figure(fig);clf;
76
f=logspace(−2,3,400);j=sqrt(−1);
   % Code for Topic 16 in 2010 
  % Jonathan How 
   % 
  close all; 
  fig=0; 
  % system 
   case 1
    G=tf(8*14*20,conv([1 8],conv([1 14],[1 20])));name='nexamp1';
   tt=[-20 0 -10 10]*2.5;t=[0:0025:1];case 2
      G=tf(8*14*20,conv([1 −8],conv([1 −14],[1 −20])));name='nexamp2';
      tt=[-10 10 -10 10]*2.5;
     t=[0:.0025:1];
   case 3
     G=tf(.94, [1 0 −0.0297]); name='nexamp3';
    tt=[−10 10 −10 10]/5;
    t=[0:01:5];
    case 4
    G=tf([1 -1], conv([1 1], [1 -3])); name='nexamp4';
    tt=[−10 10 −10 10];
    t=[0:.01:10];
    case 5 
    G=tf(conv([1 -2],[1 -4]),conv(conv([1 -1],[1 -3]),[1 2*.2*2 2^2 0 0]));
    name='examp5'; 
    case 6
    G=tf(8*14*20,conv([1 8],conv([1 14],[1 20])));name='nexamp1h';
    tt=[-20 0 -10 10]*2.5;t=[0:.0001:1];
  otherwise 
    return 
  end 
   [a,b,c,d]=ssdata(G); na=length(a);
   % 
       R=.00001; 
       R = .01;
   % choose the regulator poles using LQR 12−2 
  [k, P, reg_poles] = lg(q, b, c' * c, R);%hold on 
  %plot(reg poles+j*eps,'md','MarkerSize',12,'MarkerFaceColor','m') 
  %hold off 
  % design the estimator by doubling the real part of the regulator poles 
   % see 15−6

  % standard case
   %scale up the ref path so that at least the Gcl(s) has unity DC gain

  scale=ccl*inv(-acl)*bcl2;
  bcl2=bcl2/scale;
   %
  scale=ccl*inv(-acl)*bcl3;
   %
  Gcl1=ss(acl,bcl1,ccl,dcl); % original implementation (14−5) unscaled
  Gc=ss(ac,bc,cc,dc);
```
### Fall 2010 16.30/31 16–15

```
77 \text{ q=freqresp} (G, f \star \dagger); q=squeeze(q);
 78 gc=freqresp(Gc,f*j);gc=squeeze(gc);<br>79 gcll=freqresp(Gcll,f*j);gcll=squeez
    79 gcl1=freqresp(Gcl1,f*j);gcl1=squeeze(gcl1);
 80 gcl2=freqresp(Gcl2,f*j);gcl2=squeeze(gcl2);
 81 gcl3=freqresp(Gcl3,f*j);gcl3=squeeze(gcl3);
 82
 83 figure(fig);fig=fig+1;clf
 84 orient tall
 85 subplot(211)
 86 loglog(f,abs(g),f,abs(gc),'-','LineWidth',2);axis([.1 1e3 1e-2 500])
 87 xlabel('Freq (rad/sec)');ylabel('Mag')
 88 legend('G','G_c','Location','Southeast');grid
 89 subplot(212)
 90 semilogx(f,180/pi*unwrap(angle(g)),f,180/pi*unwrap(angle(gc)),'−−','LineWidth',2);
 91 axis([.1 1e3 −200 50])
 92 xlabel('Freq (rad/sec)');ylabel('Phase (deg)');grid
 93 legend('G', 'G<sub>-C</sub>', 'Location', 'SouthWest')
 94
 95 L=q.*qc;96
 97 figure(fig); fig=fig+1; clf
 98 orient tall
99 subplot(211)
100 loglog(f,abs(L),[.1 1e3],[1 1],'LineWidth',2);axis([.1 1e3 1e−2 10]) 
101 xlabel('Freq (rad/sec)');ylabel('Mag') 
102 legend('Loop L'); 
103 grid 
104 subplot(212) 
105 semilogx(f,180/pi*phase(L.'),[.1 1e3],−180*[1 1],'LineWidth',2); 
106 axis([.1 1e3 −290 −0]) 
107 xlabel('Freq (rad/sec)');ylabel('Phase (deg)');grid 
108109 % loop dynamics L = G Gc
110 % see 15−6 
111 al=[a b \star cc; zeros(na) ac];bl=[zeros(na,1);bc];cl=[c zeros(1,na)];dl=0;
112
113 figure(fig);fig=fig+1;clf 
114 margin(al,bl,cl,dl); 
115 figure(fig);fig=fig+1;clf 
116 rlocus(al,bl,cl,dl) 
117 hold on; 
118 plot(eig(acl)+eps*j,'bd','MarkerFaceColor','b') 
119 plot(eig(a)+eps*j,'mv','MarkerFaceColor','m') 
120 plot(eig(ac)+eps*j,'rs','MarkerSize',9,'MarkerFaceColor','r') 
121 plot(tzero(ac,bc,cc,dc)+eps*j,'ro','MarkerFaceColor','r') 
122 hold off; grid on
123 % 
124 % closed−loop freq response 
\vert_{125} %
126 figure(15);clf 
127 loglog(f,abs(g),f,abs(gcl1),f,abs(gcl2),'--','LineWidth',2);
128 axis([.1 1e3 .01 1e2]) 
129 xlabel('Freq (rad/sec)');ylabel('Mag') 
130 legend('Plant G','Gcl unscaled','Gcl scaled');grid 
131
132 figure(fig);fig=fig+1;clf 
133 loglog(f,abs(g),f,abs(gcl1),f,abs(gcl2),f,abs(gcl3),'--','LineWidth',2);
134 axis([.1 1e3 .01 1e2]) 
135 xlabel('Freq (rad/sec)');ylabel('Mag') 
136 legend('Plant G','Gcl1','Gcl2','Gcl3');grid 
137
138 ZZ=−1+.1*exp(j*[0:.01:1]*2*pi); 
139 figure(fig);fig=fig+1;clf 
\vert140 semilogy(unwrap(angle(L))*180/pi,abs(L))
141 hold on;
142 semilogy(unwrap(angle(ZZ))*180/pi−360,abs(ZZ),'g−') 
143 hold off 
144 axis([−270 −100 .1 10]) 
145 hold on;plot(−180,1,'rx');hold off 
\left| \begin{array}{cc} 146 & \text{if } \text{max}(\text{real}(eig(a))) > 0 \end{array} \right|147 title('Nichols: Unstable Open−loop System') 
\vert148 else
149 title('Nichols: Stable Open−loop System') 
150 end 
151 ylabel('Mag');xlabel('Phase (deg)') 
152
\vert_{153} figure(fig);fig=fig+1;clf
```

```
\vert154 plot(unwrap(angle(L))*180/pi,abs(L),'LineWidth',1.5)
155 hold on 
156 plot(unwrap(angle(L))*180/pi,.95*abs(L),'r−.','LineWidth',1.5) 
157 plot(unwrap(angle(L))*180/pi,1.05*abs(L),'m:','LineWidth',1.5)
158 plot(unwrap(angle(ZZ))*180/pi,abs(ZZ),'g−') 
159 plot(−180,1,'rx');hold off 
160 hold on:
161 semilogy(unwrap(angle(ZZ))*180/pi−360,abs(ZZ),'g−') 
162 hold off
163 legend('1','0.95','1.05') 
164 axis([−195 −165 .5 1.5]) 
\left| \right| 165 if max(real(eig(a))) > 0
166 title('Nichols: Unstable Open−loop System') 
167 else 
168 title('Nichols: Stable Open−loop System') 
169 end
170 ylabel('Mag');xlabel('Phase (deg)') 
171
172 figure(fig);fig=fig+1;clf 
173 loglog(f,abs(1./(1+L)),f,abs(L),'−−','LineWidth',1.5);grid 
174 title('Sensitivity Plot') 
175 legend(|S|', '|L|')
176 xlabel('Freq (rad/sec)');ylabel('Mag') 
177 axis([.1 1e3 1e−2 100]) 
178
179 figure(fig);fig=fig+1;clf 
|180 [y1,t]=step(Gc11,t);181 [y2,t]=step(Gcl2,t);
182 [y3,t]=step(Gcl3,t); 
183 plot(t,y1,t,y2,t,y3,t,ones(size(t)),'--','LineWidth',1.5)
\vert184 setlines(1.5)185 legend('meth1','meth2','meth3') 
186 title('Step Response') 
187 xlabel('Time (sec)');ylabel('Y response') 
188
\begin{bmatrix} 189 & \text{for} \text{if} = [1:qcf \ 15] \end{bmatrix}190 eval(['figure(',num2str(ii),'); export_fig ',name,'_',num2str(ii),' -pdf -al'])
191 if ii==4; 
192 figure(ii);axis(tt) 
193 eval(['export_fig ',name,' -',num2str(ii),'a -pdf'])
194 end 
195 end 
\vert_{196}197 eval(['save ',name,' R G Gc Gcl1 Gcl2 Gcl3 k l P PP']) 
198
199 return
```
16.30 / 16.31 Feedback Control Systems Fall 2010

For information about citing these materials or our Terms of Use, visit: [http://ocw.mit.edu/terms.](http://ocw.mit.edu/terms)